# authoscope Documentation

kpcyrd

Mar 23, 2022

# **CONTENTS**

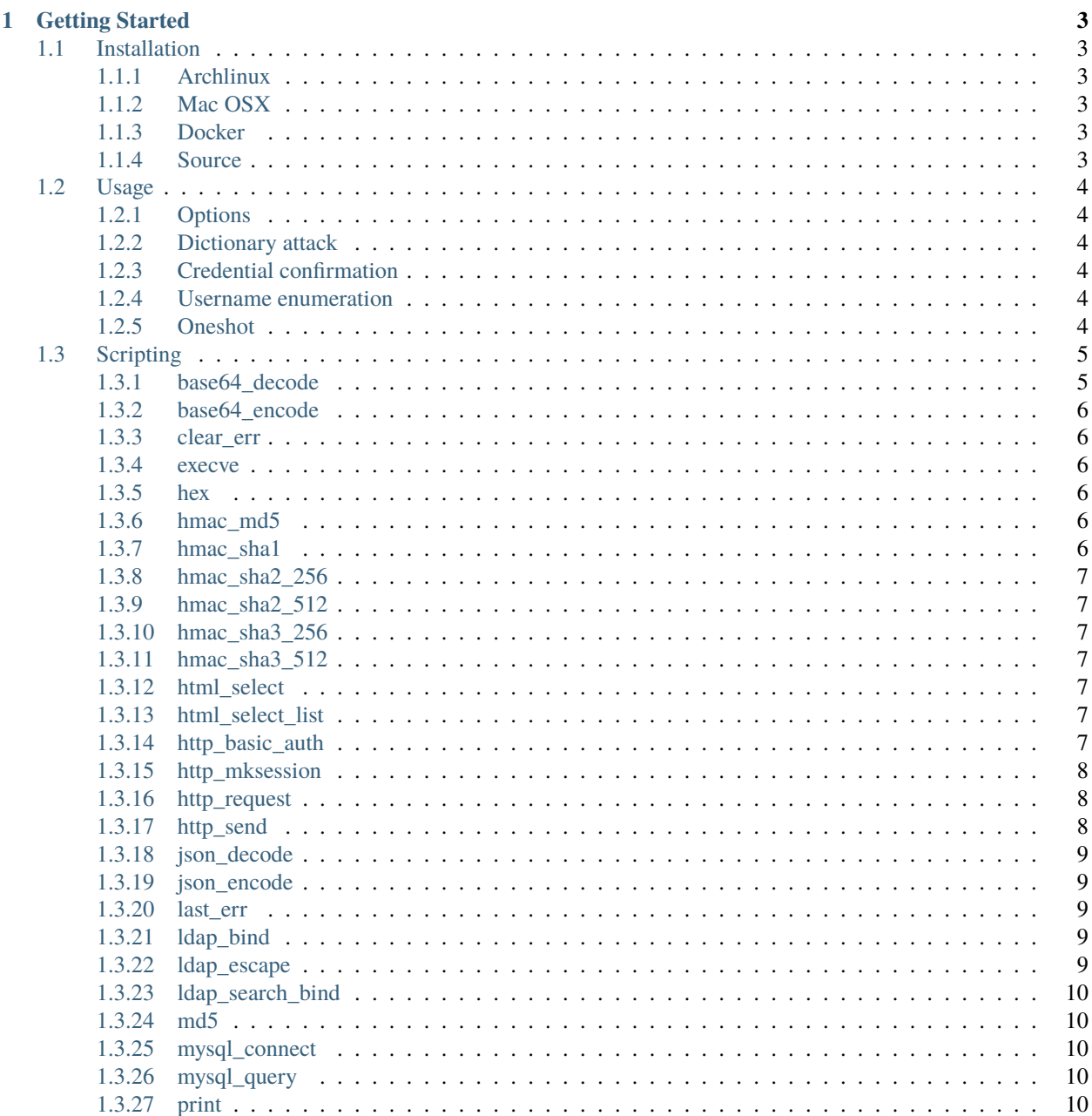

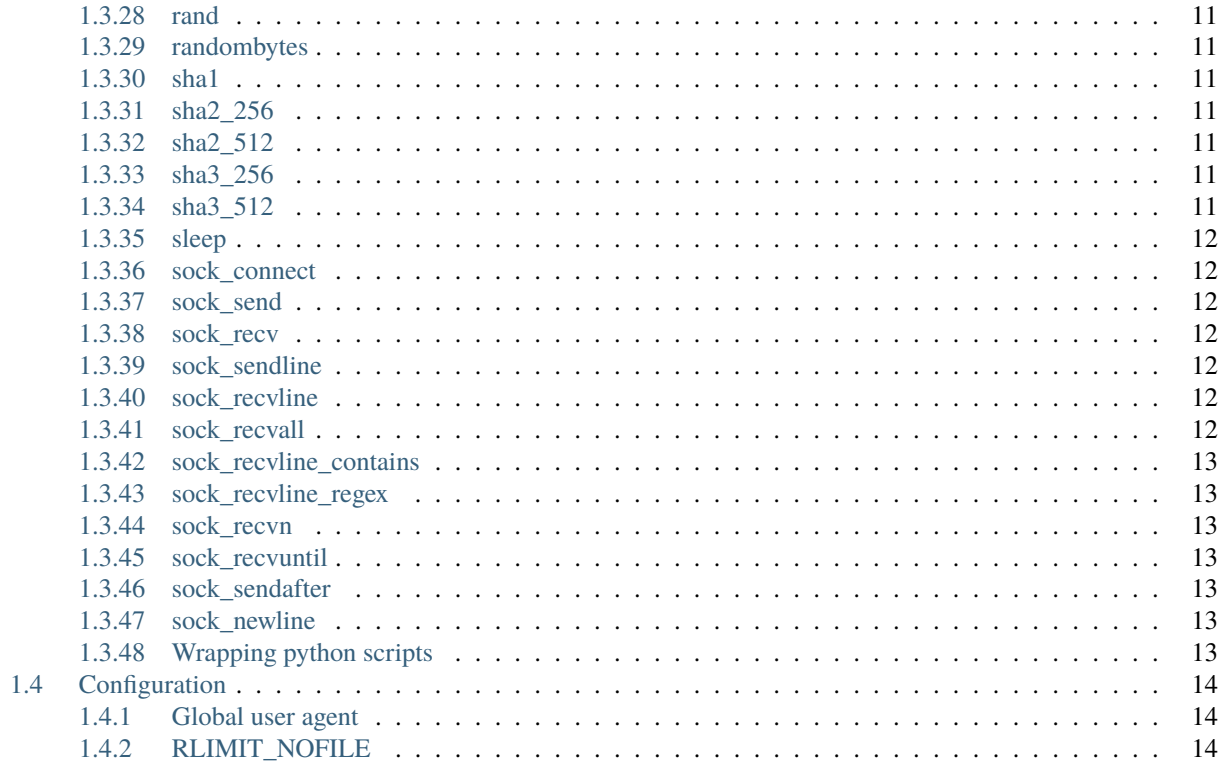

authoscope (formerly badtouch) is a scriptable network authentication cracker. While the space for common service bruteforce is already [very](https://nmap.org/ncrack/) [well](https://github.com/vanhauser-thc/thc-hydra) [saturated,](https://github.com/jmk-foofus/medusa) you may still end up writing your own python scripts when testing credentials for web applications.

The scope of authoscope is specifically cracking custom services. This is done by writing scripts that are loaded into a lua runtime. Those scripts represent a single service and provide a verify(user, password) function that returns either true or false. Concurrency, progress indication and reporting is magically provided by the authoscope runtime.

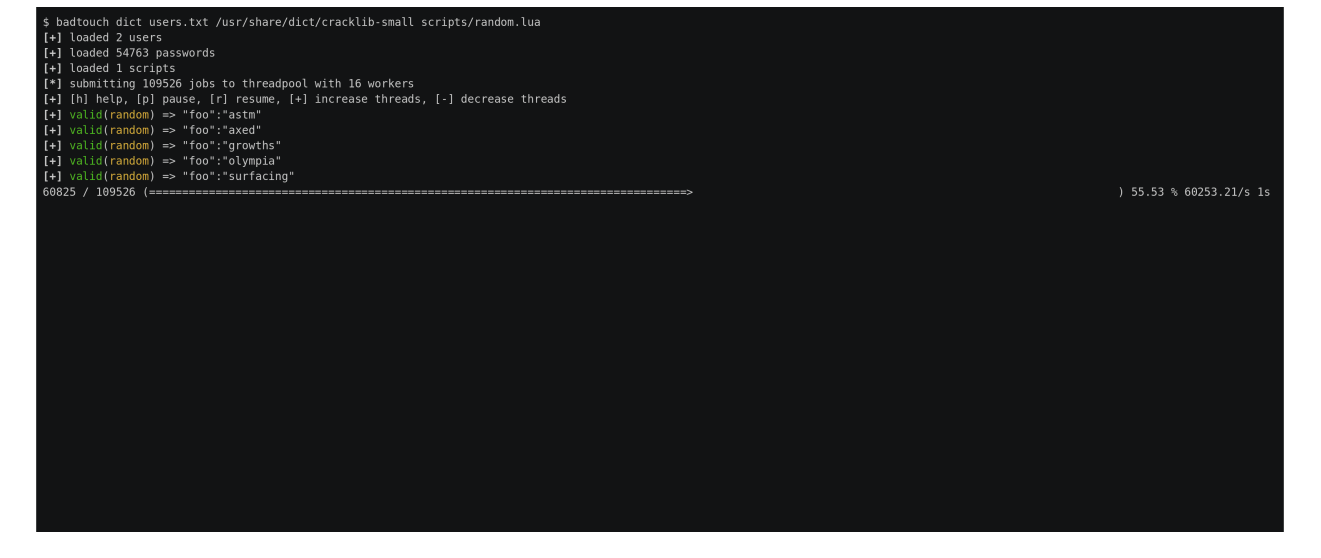

#### **CHAPTER**

# **ONE**

# **GETTING STARTED**

# <span id="page-6-1"></span><span id="page-6-0"></span>**1.1 Installation**

If available, please prefer the package shipped by your linux distribution.

# <span id="page-6-2"></span>**1.1.1 Archlinux**

\$ pacman -S authoscope

# <span id="page-6-3"></span>**1.1.2 Mac OSX**

\$ brew install authoscope

# <span id="page-6-4"></span>**1.1.3 Docker**

\$ docker run --rm kpcyrd/authoscope --help

#### <span id="page-6-5"></span>**1.1.4 Source**

To build from source, make sure you have [rust](https://rustup.rs/) and libssl-dev installed.

```
$ git clone https://github.com/kpcyrd/authoscope
$ cd authoscope
```
\$ cargo build

# <span id="page-7-0"></span>**1.2 Usage**

#### <span id="page-7-1"></span>**1.2.1 Options**

```
-n, --workers <workers> The number of concurrent workers to run.
-o, --output <output> Write results to this file.
-v, --verbose Enable verbose output.
-h, --help Prints help information.
-V, --version Prints version information.
```
#### <span id="page-7-2"></span>**1.2.2 Dictionary attack**

Try each password for each user with every script.

```
authoscope dict <users> <passwords> [scripts]...
```
# <span id="page-7-3"></span>**1.2.3 Credential confirmation**

Load a list of credentials with the format user: password and verify them with every script.

```
authoscope creds <credentials> [scripts]...
```
#### <span id="page-7-4"></span>**1.2.4 Username enumeration**

Takes a list of username and verifies they exist on the system. This is still executing the verify function with two arguments, but the password is set to nil. You may write a script that can do both by checking the password for nil to detect in which mode the script is executed.

authoscope enum <users> [scripts]...

## <span id="page-7-5"></span>**1.2.5 Oneshot**

Test a single username-password combination using a specific script. This command is also useful when developing a new script. If the password argument is omitted, the script is executed in enumerate mode. If you want to use this command in scripts, set -x so the exitcode is set to 2 if the credentials are invalid.

authoscope oneshot [-x] <script> <user> [password]

# <span id="page-8-0"></span>**1.3 Scripting**

A simple script could look like this:

```
descr = "example.com"
function verify(user, password)
   session = http_mksession()
   -- get csrf token
   req = http_request(session, 'GET', 'https://example.com/login', {})
   resp = http_send(req)
   if last_err() then return end
   -- parse token from html
   html = resp['text']csrf = html_select(html, 'input[name="csrf"]')
   token = csrf["attrs"]["value"]
    -- send login
   req = http_request(session, 'POST', 'https://example.com/login', {
        form={
            user=user,
            password=password,
            csrf=token
        }
   })
   resp = http_send(req)
   if last_err() then return end
   -- search response for successful login
   html = resp['text']return html: find('Login successful') \sim= nil
end
```
Please see the reference and [examples](/scripts) for all available functions. Keep in mind that you can use *print(x)* and *authoscope oneshot* to debug your script.

# <span id="page-8-1"></span>**1.3.1 base64\_decode**

Decode a base64 string.

base64\_decode("ww==")

#### <span id="page-9-0"></span>**1.3.2 base64\_encode**

Encode a binary array with base64.

base64\_encode("\x00\xff")

#### <span id="page-9-1"></span>**1.3.3 clear\_err**

Clear all recorded errors to prevent a requeue.

```
if last_err() then
    clear_err()
    return false
else
    return true
end
```
#### <span id="page-9-2"></span>**1.3.4 execve**

Execute an external program. Returns the exit code.

execve("myprog", {"arg1", "arg2", "--arg", "3"})

#### <span id="page-9-3"></span>**1.3.5 hex**

Hex encode a list of bytes.

hex("\x6F\x68\x61\x69\x0A\x00")

#### <span id="page-9-4"></span>**1.3.6 hmac\_md5**

Calculate an hmac with md5. Returns a binary array.

```
hmac_md5("secret", "my authenticated message")
```
#### <span id="page-9-5"></span>**1.3.7 hmac\_sha1**

Calculate an hmac with sha1. Returns a binary array.

hmac\_sha1("secret", "my authenticated message")

#### <span id="page-10-0"></span>**1.3.8 hmac\_sha2\_256**

Calculate an hmac with sha2\_256. Returns a binary array.

```
hmac_sha2_256("secret", "my authenticated message")
```
# <span id="page-10-1"></span>**1.3.9 hmac\_sha2\_512**

Calculate an hmac with sha2\_512. Returns a binary array.

```
hmac_sha2_512("secret", "my authenticated message")
```
## <span id="page-10-2"></span>**1.3.10 hmac\_sha3\_256**

Calculate an hmac with sha3\_256. Returns a binary array.

```
hmac_sha3_256("secret", "my authenticated message")
```
#### <span id="page-10-3"></span>**1.3.11 hmac\_sha3\_512**

Calculate an hmac with sha3\_512. Returns a binary array.

```
hmac_sha3_512("secret", "my authenticated message")
```
## <span id="page-10-4"></span>**1.3.12 html\_select**

Parses an html document and returns the first element that matches the css selector. The return value is a table with text being the inner text and attrs being a table of the elements attributes.

```
csrf = html_select(html, 'input[name="csrf"]')
token = csrf["attrs"]["value"]
```
# <span id="page-10-5"></span>**1.3.13 html\_select\_list**

Same as *[html\\_select](#page-10-4)* but returns all matches instead of the first one.

```
html_select_list(html, 'input[name="csrf"]')
```
#### <span id="page-10-6"></span>**1.3.14 http\_basic\_auth**

Sends a GET request with basic auth. Returns true if no WWW-Authenticate header is set and the status code is not 401.

```
http_basic_auth("https://httpbin.org/basic-auth/foo/buzz", user, password)
```
#### <span id="page-11-0"></span>**1.3.15 http\_mksession**

Create a session object. This is similar to requests.Session in python-requests and keeps track of cookies.

session = http\_mksession()

#### <span id="page-11-1"></span>**1.3.16 http\_request**

Prepares an http request. The first argument is the session reference and cookies from that session are copied into the request. After the request has been sent, the cookies from the response are copied back into the session.

The next arguments are the method, the url and additional options. Please note that you still need to specify an empty table {} even if no options are set. The following options are available:

- query a map of query parameters that should be set on the url
- headers a map of headers that should be set
- basic\_auth configure the basic auth header with {"user, "password"}
- user\_agent overwrite the default user agent with a string
- json the request body that should be json encoded
- form the request body that should be form encoded
- body the raw request body as string

```
req = http_request(session, 'POST', 'https://httpbin.org/post', {
    json={
        user=user,
        password=password,
    }
})
resp = http\_send(req)if last_err() then return end
if resp["status"] \sim 200 then return "invalid status code" end
```
#### <span id="page-11-2"></span>**1.3.17 http\_send**

Send the request that has been built with *[http\\_request](#page-11-1)*. Returns a table with the following keys:

- status the http status code
- headers a table of headers
- text the response body as string

```
req = http_request(session, 'POST', 'https://httpbin.org/post', {
    json={
        user=user,
        password=password,
    }
})
resp = http\_send(req)if last_err() then return end
if resp["status"] \approx 200 then return "invalid status code" end
```
#### <span id="page-12-0"></span>**1.3.18 json\_decode**

Decode a lua value from a json string.

```
json_decode("{\"data\":{\"password\":\"fizz\",\"user\":\"bar\"},\"list\":[1,3,3,7]}")
```
#### <span id="page-12-1"></span>**1.3.19 json\_encode**

Encode a lua value to a json string. Note that empty tables are encoded to an empty object {} instead of an empty list [].

```
x = json\_encode({}hello="world",
    almost_one=0.9999,
    list={1,3,3,7},
    data={
        user=user,
        password=password,
        empty=nil
    }
})
```
#### <span id="page-12-2"></span>**1.3.20 last\_err**

Returns nil if no error has been recorded, returns a string otherwise.

```
if last_err() then return end
```
#### <span id="page-12-3"></span>**1.3.21 ldap\_bind**

Connect to an ldap server and try to authenticate with the given user.

```
ldap_bind("ldaps://ldap.example.com/",
    "cn=\"" .. ldap_escape(user) .. "\",ou=users,dc=example,dc=com", password)
```
#### <span id="page-12-4"></span>**1.3.22 ldap\_escape**

Escape an attribute value in a relative distinguished name.

ldap\_escape(user)

#### <span id="page-13-0"></span>**1.3.23 ldap\_search\_bind**

Connect to an ldap server, log into a search user, search for the target user and then try to authenticate with the first DN that was returned by the search.

```
ldap_search_bind("ldaps://ldap.example.com/",
     -- the user we use to find the correct DN
   "cn=search_user,ou=users,dc=example,dc=com", "searchpw",
    -- base DN we search in
   "dc=example,dc=com",
    -- the user we test
   user, password)
```
#### <span id="page-13-1"></span>**1.3.24 md5**

Hash a byte array with md5 and return the results as bytes.

```
hex(md5("\x00\xff"))
```
#### <span id="page-13-2"></span>**1.3.25 mysql\_connect**

Connect to a mysql database and try to authenticate with the provided credentials. Returns a mysql connection on success.

```
sock = mysql_connect("127.0.0.1", 3306, user, password)
```
## <span id="page-13-3"></span>**1.3.26 mysql\_query**

Run a query on a mysql connection. The 3rd parameter is for prepared statements.

```
rows = mysql_query(sock, 'SELECT VERSION(), :foo as foo', {
    foo='magic'
})
```
#### <span id="page-13-4"></span>**1.3.27 print**

Prints the value of a variable. Please note that this bypasses the regular writer and may interfer with the progress bar. Only use this for debugging.

```
print({
    data={
        user=user,
        password=password
    }
})
```
#### <span id="page-14-0"></span>**1.3.28 rand**

Returns a random u32 with a minimum and maximum constraint. The return value can be greater or equal to the minimum boundary, and always lower than the maximum boundary. This function has not been reviewed for cryptographic security.

rand(0, 256)

#### <span id="page-14-1"></span>**1.3.29 randombytes**

Generate the specified number of random bytes.

randombytes(16)

#### <span id="page-14-2"></span>**1.3.30 sha1**

Hash a byte array with sha1 and return the results as bytes.

```
hex(sha1("\x00\xff"))
```
#### <span id="page-14-3"></span>**1.3.31 sha2\_256**

Hash a byte array with sha2\_256 and return the results as bytes.

```
hex(sha2_256("\x00\xff"))
```
#### <span id="page-14-4"></span>**1.3.32 sha2\_512**

Hash a byte array with sha2\_512 and return the results as bytes.

```
hex(sha2_512("\x00\xff"))
```
#### <span id="page-14-5"></span>**1.3.33 sha3\_256**

Hash a byte array with sha3\_256 and return the results as bytes.

hex(sha3\_256("\x00\xff"))

#### <span id="page-14-6"></span>**1.3.34 sha3\_512**

Hash a byte array with sha3\_512 and return the results as bytes.

hex(sha3\_512("\x00\xff"))

#### <span id="page-15-0"></span>**1.3.35 sleep**

Pauses the thread for the specified number of seconds. This is mostly used to debug concurrency.

sleep(3)

#### <span id="page-15-1"></span>**1.3.36 sock\_connect**

Create a tcp connection.

```
sock = sock_connect("127.0.0.1", 1337)
```
#### <span id="page-15-2"></span>**1.3.37 sock\_send**

Send data to the socket.

```
sock_send(sock, "hello world")
```
#### <span id="page-15-3"></span>**1.3.38 sock\_recv**

Receive up to 4096 bytes from the socket.

 $x = sock\_recv(sock)$ 

#### <span id="page-15-4"></span>**1.3.39 sock\_sendline**

Send a string to the socket. A newline is automatically appended to the string.

sock\_sendline(sock, line)

#### <span id="page-15-5"></span>**1.3.40 sock\_recvline**

Receive a line from the socket. The line includes the newline.

x = sock\_recvline(sock)

#### <span id="page-15-6"></span>**1.3.41 sock\_recvall**

Receive all data from the socket until EOF.

x = sock\_recvall(sock)

# <span id="page-16-0"></span>**1.3.42 sock\_recvline\_contains**

Receive lines from the server until a line contains the needle, then return this line.

```
x = sock\_recvline\_contains(sock, needle)
```
# <span id="page-16-1"></span>**1.3.43 sock\_recvline\_regex**

Receive lines from the server until a line matches the regex, then return this line.

```
x = sock\_recvline\_regex(sock, "^250")
```
#### <span id="page-16-2"></span>**1.3.44 sock\_recvn**

Receive exactly n bytes from the socket.

```
x = sock\_recm(sock, 4)
```
#### <span id="page-16-3"></span>**1.3.45 sock\_recvuntil**

Receive until the needle is found, then return all data including the needle.

```
x = sock_recvuntil(sock, needle)
```
#### <span id="page-16-4"></span>**1.3.46 sock\_sendafter**

Receive until the needle is found, then write data to the socket.

```
sock_sendafter(sock, needle, data)
```
#### <span id="page-16-5"></span>**1.3.47 sock\_newline**

Overwrite the default *n* newline.

```
sock_newline(sock, "\r\n")
```
## <span id="page-16-6"></span>**1.3.48 Wrapping python scripts**

The authoscope runtime is still very bare bones, so you might have to shell out to your regular python script occasionally. Your wrapper may look like this:

```
descr = "example.com"
function verify(user, password)
   ret = execve("./docs/test.py", {user, password})
   if last_err() then return end
```
(continues on next page)

(continued from previous page)

```
if ret == 2 then
       return "script signaled an exception"
    end
    return ret == 0end
```
Your python script may look like this:

```
import sys
try:
   if sys.argv[1] == "foo" and sys.argv[2] == "bar":# correct credentials
        sys.exit(0)
   else:
        # incorrect credentials
        sys.exit(1)
except:
   # signal an exception
   # this requeues the attempt instead of discarding it
   sys.exit(2)
```
# <span id="page-17-0"></span>**1.4 Configuration**

You can place a config file at  $\sim$ /.config/authoscope.toml to set some defaults.

# <span id="page-17-1"></span>**1.4.1 Global user agent**

```
[runtime]
user_agent = "w3m/0.5.3+git20180125"
```
# <span id="page-17-2"></span>**1.4.2 RLIMIT\_NOFILE**

```
[runtime]
# requires CAP_SYS_RESOURCE
# sudo setcap 'CAP_SYS_RESOURCE=+ep' /usr/bin/authoscope
rlimit_nofile = 64000
```